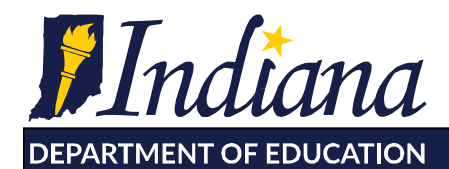

**Dr. Jennifer McCormick** Superintendent of Public Instruction

Working Together for Student Success

## **Setting up in EZ Reports: New 21st CCLC Grantees**

## **\*this will walk you through steps if logged into at the Site Coordinator level; these steps need to be completed individually for every site your program runs\***

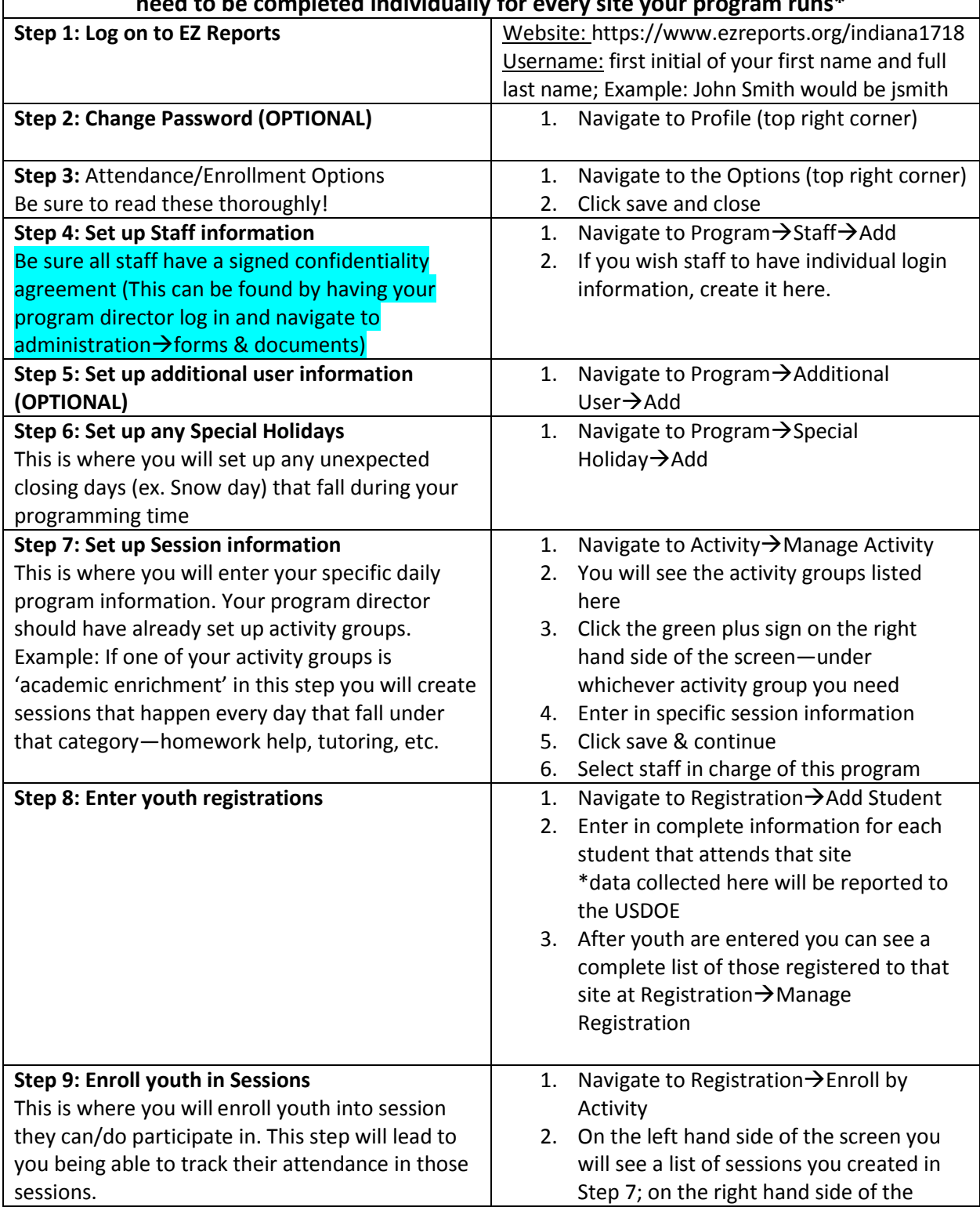

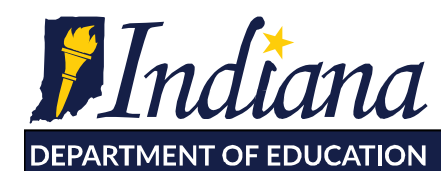

**Dr. Jennifer McCormick**<br>Superintendent of Public Instruction

Working Together for Student Success

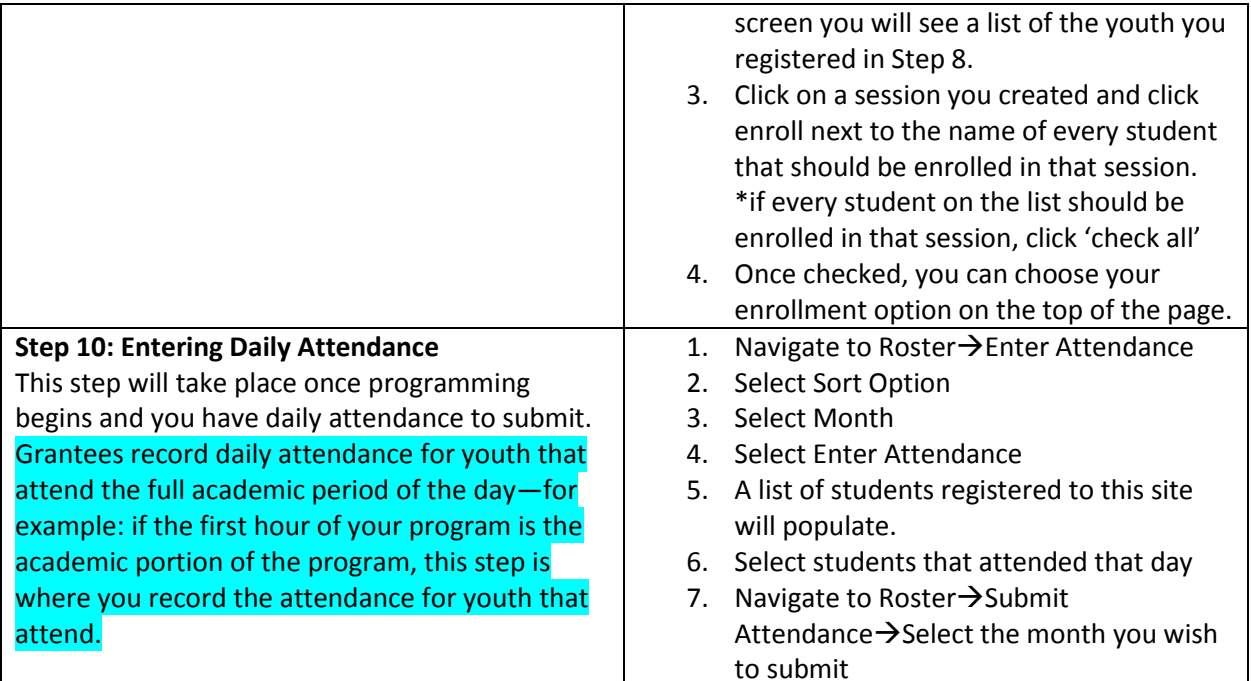